**2023 SIEMENS** 

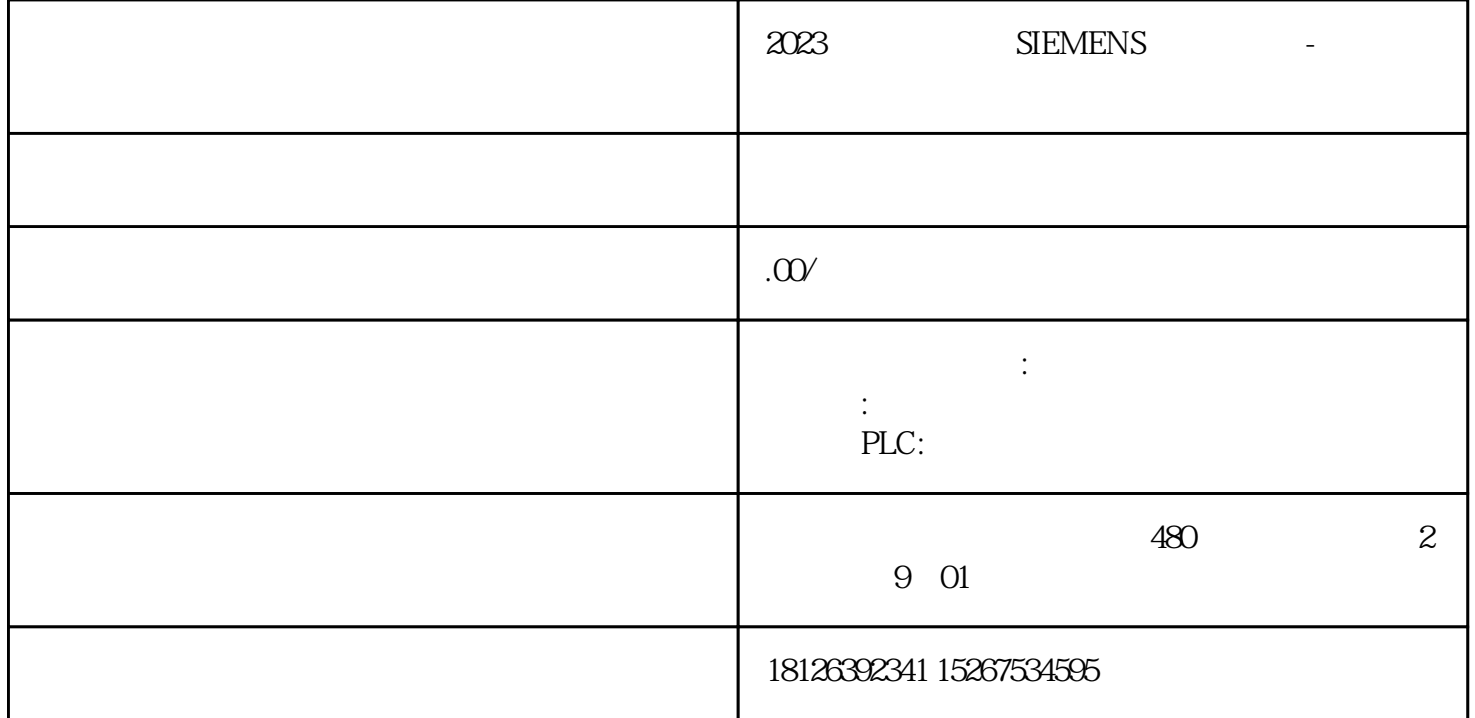

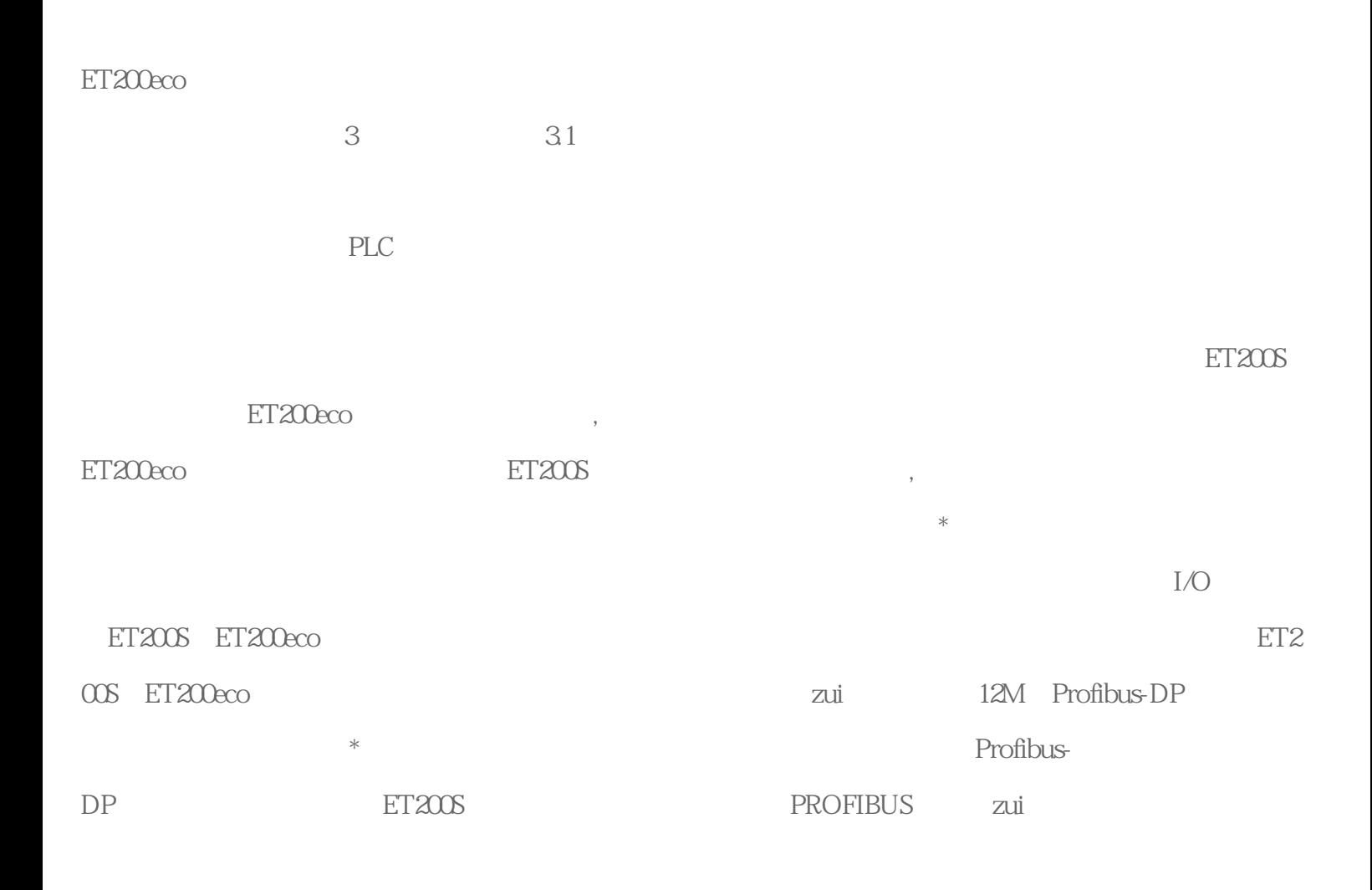

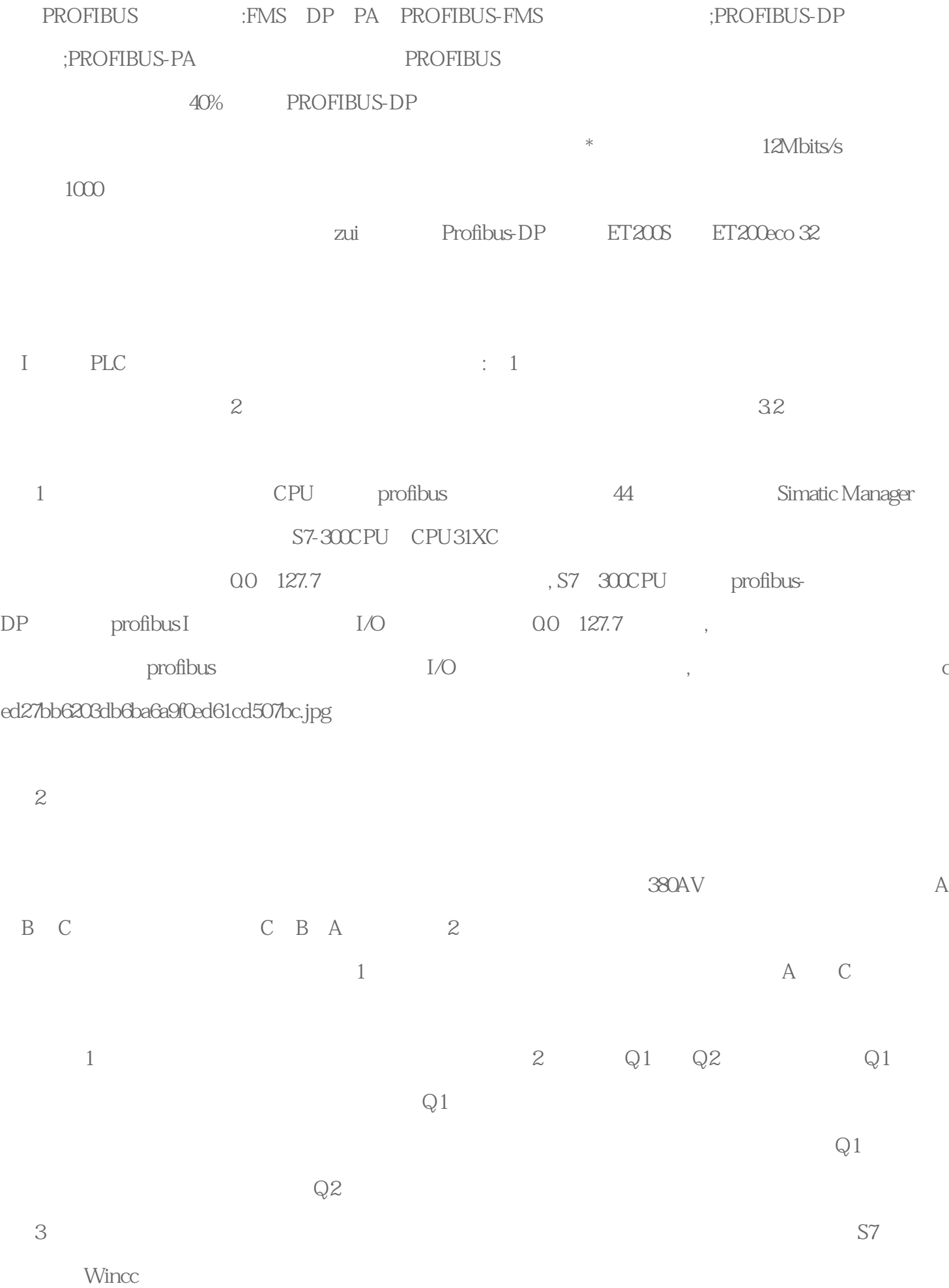

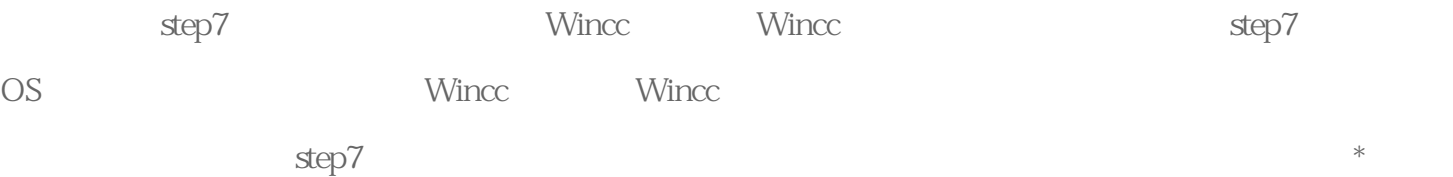